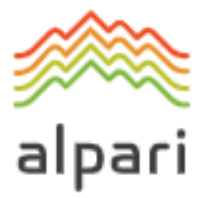

# Регламент торговых операций для счетов ECN и PRO.ECN

Версия: январь 2020

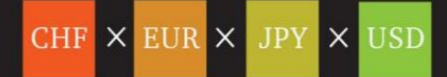

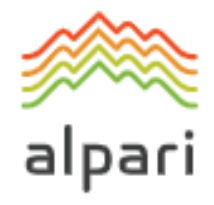

## СОДЕРЖАНИЕ:

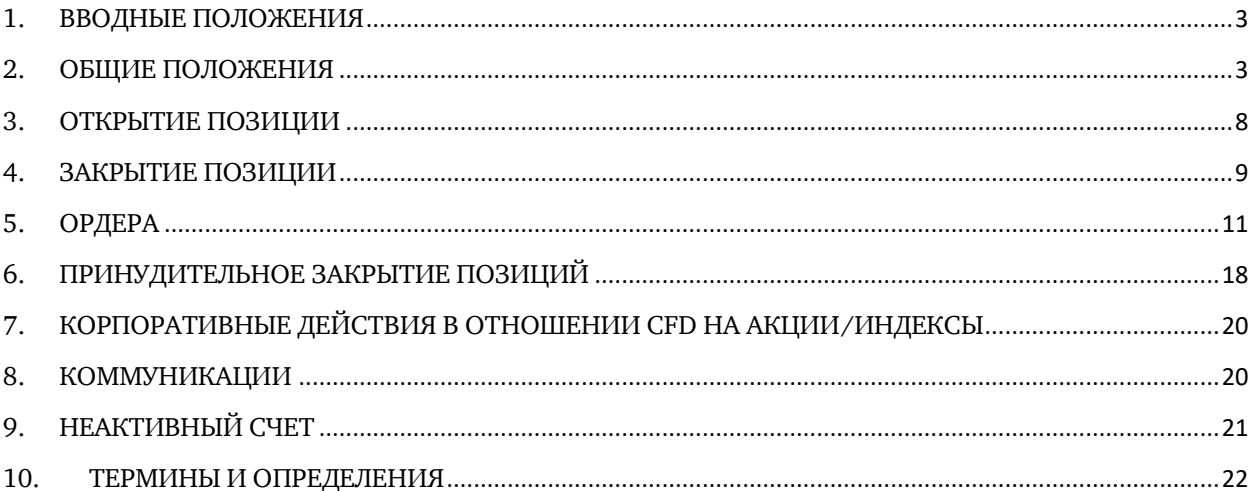

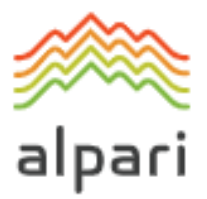

## <span id="page-2-0"></span>**1. ВВОДНЫЕ ПОЛОЖЕНИЯ**

- **1.1.** Настоящий Регламент определяет порядок всех действий при исполнении Клиентских распоряжений.
- **1.2.** Настоящий Регламент определяет:
	- a) Принципы открытия / закрытия позиций и размещения / изменения / удаления / исполнения Ордеров в Обычных условиях рынка и в Рыночных условиях, отличающихся от нормальных;
	- b) Действия Компании в отношении Открытых позиций Клиента в случае недостаточного Уровня маржи на Торговом счете для поддержания Открытых позиций; и
	- c) Процедуру урегулирования Спорных ситуаций и способы обмена информацией между Клиентом и Компанией.
- **1.3.** Настоящий Регламент и Клиентское соглашение, с которыми Клиент должен внимательно ознакомиться, определяют порядок осуществления всех торговых операций Клиента. Кроме того, Клиент должен регулярно посещать и изучать руководство пользователя Клиентского терминала и регулярно посещать Веб-сайт Компании, включая Раздел «Справка».
- **1.4.** При отсутствии иных определений, слова и словосочетания с заглавной буквы, используемые в настоящем Регламенте, будут иметь значение, данное им в положениях Клиентского соглашения. Кроме того, будут применяться определения, указанные в Пункте [10](#page-21-0) (далее «Термины и определения»).

## <span id="page-2-1"></span>**2. ОБЩИЕ ПОЛОЖЕНИЯ**

## **Котировки**

- **2.1.** Компания пересчитывает Котировки по всем Инструментам в режиме реального времени, основываясь на рыночных условиях и потоковых ценах / ликвидности, получаемых от поставщиков ликвидности, и периодически предоставляет Клиенту некоторые из Котировок в качестве среза рынка.
- **2.2.** Клиент получает котировки через свой клиентский Терминал. Все Котировки представляют собой наилучшую в тот момент доступную на рынке цену Bid и Ask, которую могут предоставить Поставщики ликвидности Компании.

Клиент понимает и соглашается, что вышеуказанные котировки, в том виде, в котором они представлены Компанией, признаются точными и достоверными котировками, в том виде, в котором они представлены Поставщиками ликвидности Компании.

Клиент также понимает и соглашается с тем, что вышеуказанные котировки могут в значительной степени колебаться в том числе по следующим, но не ограничиваясь таковыми, причинам:

- a) Ввиду разных Типов Клиентских счетов; и (или)
- b) Ввиду текущих рыночных условий; и (или)

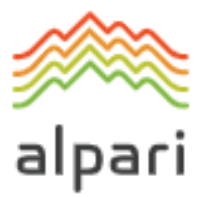

- c) Ввиду внебиржевой децентрализованной природы рынка(ов).
- **2.3.** Клиент признает, что:
	- a) Компания вправе не предоставлять Клиенту Котировки, которые не претерпели изменений с момента последнего среза рынка;
	- b) Клиент может не получить через Клиентский терминал все Котировки, прошедшие в Потоке котировок в период между срезами рынка; и
	- c) Спред не является фиксированным и меняется в зависимости от рыночных условий, а также от потоковых цен / ликвидности, получаемых Компанией от Поставщиков ликвидности.

## **Выполнение Распоряжений Клиента**

- **2.4.** Процедура обработки Распоряжений Клиента, предоставляемых через Клиентский терминал, указана ниже:
	- a) Клиент составляет Распоряжение, которое проходит проверку на корректность в Клиентском терминале;
	- b) Через Клиентский терминал Распоряжение направляется на Сервер;
	- c) При условии наличия устойчивого соединения между клиентским терминалом и сервером Распоряжение поступает на сервер и проходит проверку на корректность;
	- d) Корректное Распоряжение помещается в очередь, отсортированную по времени поступления распоряжения (первое в очереди Распоряжение будет первым взято в обработку), при этом в окне «Order» клиентского терминала отражается текущий статус обработки Распоряжения «Order is accepted» / «Ордер принят»;
	- e) Как только Компания будет готова обработать новое Распоряжение, она принимает первое в очереди Распоряжение и приступает к его обработке $^{\rm l}$ , при этом в окне «Order» клиентского терминала отражается текущий статус обработки Распоряжения «Order is in process» / «Ордер в исполнении»;
	- f) Результат обработки Компанией Распоряжения поступает на сервер;
	- g) Сервер отправляет результат обработки Компанией Распоряжения клиентскому терминалу; и
	- h) При условии наличия устойчивого соединения между клиентским терминалом и сервером клиентский терминал получает результат обработки Компанией Распоряжения.
- **2.5.** Клиент вправе отменить отправленное ранее Распоряжение, только пока Распоряжение находится в очереди и имеет статус «Order is accepted» / «Ордер принят». Для отмены Клиент должен нажать кнопку Cancel order/ «Отменить ордер». Клиент не может отменить Распоряжение, отправленное его советником.

<sup>1</sup> В зависимости от времени, которое требуется на обработку Запроса или Распоряжения Клиента, может возникнуть ситуация, когда завершение обработки Запроса или Распоряжения Клиента будет зафиксировано в Лог-файлах сервера более поздним временем, чем результат обработки Запроса или Распоряжения, стоявшего в очереди позже.

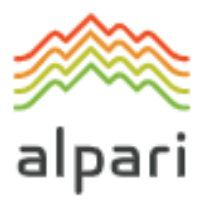

- **2.6.** Клиент не вправе отменить отправленное ранее Распоряжение, если Распоряжение уже поступило Компании на обработку и имеет статус «Order is in process» / «Ордер в исполнении».
- **2.7.** Определение текущей рыночной цены находится в единоличной компетенции компании.
- **2.8.** На момент опубликования данного Регламента, время ожидания исполнения каждого Распоряжения, помещенного в очередь, ограничивается 3 (тремя) минутами. Если в течение вышеуказанного времени Распоряжение не было передано Компании, оно считается неактуальным и подлежит автоматическому удалению. Как только Распоряжение поступает Компании, Компания обрабатывает его настолько быстро, насколько это возможно
- <span id="page-4-0"></span>**2.9.** В случаях, перечисленных ниже, Компания вправе отклонить Распоряжение Клиента, при этом в Клиентском терминале появляется сообщение «Нет котировок» / «Off quotes», «Недостаточно денег» / «Not enough money» или «Торговля запрещена» / «Trade is disabled»:
	- a) в момент открытия торгов на рынке, если Клиент совершает запрос или посылает Распоряжение до поступления первой котировки в торговую платформу;
	- b) при Рыночных условиях, отличных от нормальных;
	- c) когда количество отданных Клиентом Распоряжений превышает количество осуществленных Транзакций<sup>2</sup>;
	- d) если Свободная маржа Клиента меньше, чем Первоначальная маржа;
	- e) из-за превышения имеющихся ограничений по объему совокупной клиентской позиции и/или суммарному количеству размещенных ордеров для данного типа счета;
	- f) если Компании не удалось хеджировать сделку при помощи Поставщика ликвидности; или
	- g) в любом другом случае при наличии достаточного основания на единоличное усмотрение Компании.
- **2.10.** Клиент обязан отправлять Распоряжения исключительно через Клиентский терминал. Распоряжения, отданные другим способом, признаются недействительными.
- **2.11.** Во избежание проблем, связанных с невозможностью отдания распоряжений на открытие или закрытие позиций, Клиенту рекомендуется использовать Отложенные ордера, включая Ордера Stop Loss и Take Profit.

## **Транзакции**

**2.12.** Совершение торговой операции на покупку происходит по цене Ask. Совершение торговой операции на продажу происходит по цене Bid. В том числе:

<sup>2</sup> Более чем пять Распоряжений на одну Транзакцию.

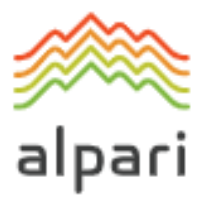

- a) открытие длинной позиции происходит по цене Ask. Открытие короткой позиции происходит по цене Bid;
- b) закрытие длинной позиции (т. е. продажа) происходит по цене Bid. Закрытие короткой позиции (т. е. покупка) происходит по цене Ask.

### **Переносы открытых позиций на следующий день**

**2.13.** Процесс переноса открытых позиций на следующий день начинается в 23:59:45 по времени сервера и в обязательном порядке осуществляется по всем позициям, которые оставались открытыми в период с 23:59:45 по 23:59:59 по времени сервера. Позиции переносятся на следующий день путем списания или начисления с / на торговый счет Клиента суммы, рассчитанной в соответствии c данными Спецификации контрактов.

#### **Синхронизация базы данных котировок**

- **2.14.** В случае незапланированного перерыва в потоке котировок сервера, вызванного каким-либо аппаратным или программным сбоем, Компания вправе синхронизировать базу котировок на сервере, обслуживающем реальных Клиентов, с другими источниками. Такими источниками могут служить:
	- a) база котировок сервера, обслуживающего демо-счета;
	- b) любые другие надежные источники<sup>3</sup>.

В случае возникновения каких-либо спорных ситуаций относительно перебоя потока котировок, все решения принимаются в соответствии с синхронизированной базой котировок.

#### **Кредитное плечо**

 $\overline{a}$ 

- **2.15.** Размер кредитного плеча зависит от Открытых позиций Клиента, как указано на Вебсайте Компании.
- **2.16.** Компания вправе менять кредитное плечо Торгового счета с немедленным вступлением в силу данных изменений и без предоставления предварительного уведомления. Кредитное плечо может быть изменено:
	- a) в Рыночных условиях, отличных от нормальных;
	- b) в какой-либо Чрезвычайной ситуации;
	- c) в Форс-мажорных обстоятельствах.
- **2.17.** Компания вправе применять новые маржинальные требования согласно п. 2.16 как по отношению к уже открытым позициям, так и по отношению к вновь открываемым позициям.
- **2.18.** Компания имеет право изменять кредитное плечо отдельным клиентам в любое время и по своему собственному усмотрению с предварительным письменным уведомлением.

<sup>3</sup> В случае невозможности получения необходимой информации на демо-серверах.

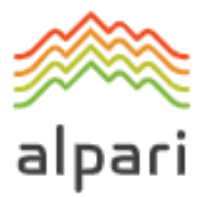

#### **Перевод неактивных торговых счетов в архив**

- **2.19.** В случае перевода любого неактивного торгового счета в архив:
	- a) Клиент соглашается с тем, что Компания вправе осуществлять перевод неактивных торговых счетов в архив. Неактивный торговый счет Клиента переносится из базы торгового терминала в архивную базу, в результате чего Клиенту блокируются доступ и любые операции по счету, при этом баланс и история счета сохраняются;
	- b) Клиент может восстановить переведенный в архив торговый счет посредством подачи соответствующего запроса;
	- c) Компания обязуется восстановить торговый счет в течение 3 (трех) рабочих дней после получения вышеупомянутого запроса на восстановление торгового счета из архива;
	- d) в день восстановления торгового счета Компания письменно уведомляет об этом Клиента.

#### **История Торгового счета**

- **2.20.** Компания вправе:
	- a) осуществлять архивацию отображаемых в терминале торговых и неторговых операций со сроком давности свыше одного месяца;
	- b) удалить из истории торгового счета Отложенные ордера, отмененные Клиентом или Компанией.

## **Маржа**

- **2.21.** Клиент обязуется вносить и поддерживать начальную маржу и/или хеджированную маржу в размере, установленном Компанией. Размер первоначальной маржи и (или) хеджированной маржи указан на Веб-сайте Компании.
- **2.22.** Любая маржа, не переведенная в валюту депозита, будет конвертирована в валюту депозита по курсу обмена, действующему на валютном рынке.
- **2.23.** Клиент обязуется выплатить первоначальную маржу и (или) хеджированную маржу при открытии позиции. Размер первоначальной маржи и (или) хеджированной маржи по каждому инструменту указан в Спецификации контрактов на Веб-сайте Компании.
- <span id="page-6-0"></span>**2.24.** Компания вправе вносить изменения в размер первоначальной, необходимой, или хеджированной маржи:
	- a) для всех Клиентов, предоставив письменное уведомление за 1 (один) календарный день до введения в действие вышеуказанных изменений;
	- b) в отдельном порядке любому Клиенту, для приведения кредитного плеча в соответствие с маржинальными требованиями, как указано на Веб-сайте Компании;
	- c) персонально Клиенту в чрезвычайных ситуациях без предварительного уведомления; и

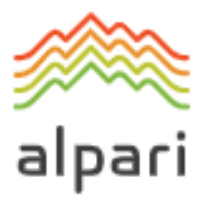

- d) для всех Клиентов в случае наступления Форс-мажорных обстоятельств без предварительного уведомления.
- **2.25.** Клиент обязуется самостоятельно следить за поддержанием необходимого уровня маржи на торговом счете.
- **2.26.** Компания вправе применять положения Пункта [2.24](#page-6-0) ко всем уже открытым и вновь открываемым позициям.

#### **Хеджирование**

- **2.27.** Компания вправе на свое единоличное и абсолютное усмотрение выбрать Политику хеджирования в отношении определенных или всех Распоряжений или Отложенных ордеров Клиента.
- **2.28.** Компания вправе на свое единоличное и абсолютное усмотрение действовать в качестве посредника между Клиентом и Поставщиком ликвидности, хеджируя Распоряжения или Отложенные ордера Клиента в порядке живой очереди.
- **2.29.** Компания вправе на свое единоличное и абсолютное усмотрение в любое время вносить изменения в ранее выбранную Политику хеджирования, без какого-либо Предварительного уведомления.

Компания вправе не раскрывать любую информацию, которая относится к Политике хеджирования и Поставщикам ликвидности.

## <span id="page-7-0"></span>**3. ОТКРЫТИЕ ПОЗИЦИИ**

- **3.1** При подаче распоряжения на открытие позиции Клиент должен указать следующие обязательные параметры:
	- a) наименование Инструмента; и
	- b) Объем торговой операции.
- **3.2** Для открытия позиции посредством клиентского терминала без использования советника Клиенту необходимо нажать кнопку Buy by Market («Купить по рынку») или Sell by Market («Продать по рынку»). Клиентское Распоряжение на открытие позиции может быть исполнено по цене, которая отличается от котировки, которую Клиент получил в клиентском терминале во время последнего среза рынка (Market Snapshot), в следующих случаях:
	- a) если текущая котировка изменилась с момента последнего среза рынка (MarketSnapshot);
	- b) если котировка из последнего среза рынка применима к меньшему объему торговой операции, чем объем торговой операции Клиента.

В любом случае Распоряжение будет исполнено по наилучшей доступной цене от поставщиков ликвидности Компании.

**3.3** При открытии позиции через Клиентский терминал посредством Торгового советника, если Клиент не может указать уровни Ордеров Stop Loss и (или) Take Profit, Клиент может сделать это посредством модификации существующей позиции

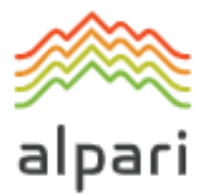

в соответствии с Пунктами [2.1.15.16](#page-13-0)—[2.1.15.22](#page-14-0) данного Регламента.

## **Обработка и выполнение Распоряжений на открытие позиции**

- **3.4** При поступлении на сервер распоряжения Клиента на открытие позиции автоматически происходит проверка состояния торгового счета на наличие свободной маржи под открываемую позицию:
	- a) «Свободная маржа» рассчитывается по следующей формуле: Free Margin = Balance – New Margin  $+$  Floating Profit – Floating Loss;
	- b) все Плавающие доходы / Убытки по всем Открытым позициям и новой позиции рассчитываются по текущим Котировкам;
	- c) Маржа текущей совокупной клиентской позиции и новая Необходимая маржа (далее «Новая маржа») рассчитываются для Позиций с противоположной направленностью на основании показателя Хеджированная маржа; для других позиций — на основании показателя Первоначальная маржа, рассчитываемого как средневзвешенная цена (в отношении объема) всех позиций, кроме позиций с противоположной направленностью;
	- d) если были произведены вышеупомянутые расчеты по новой позиции и:
		- если «Свободная маржа» больше или равна нулю согласно Пункту [2.9](#page-4-0) данного Регламента, позиция открыта. Открытие позиции сопровождается соответствующей записью в Лог-файле сервера; или
		- если «Свободная маржа» меньше нуля, Компания вправе, однако не обязана, отклонить Распоряжение на открытие позиции, после чего в Лог-файле сервера появится запись «No money».
- **3.5** Распоряжение на открытие позиции будет считаться исполненным, и позиция будет считаться открытой, как только соответствующая запись появится в Лог-файле сервера.
- **3.6** Каждой открытой позиции в торговой платформе присваивается Тикет.
- **3.7** Распоряжение на открытие позиции будет отклонено Компанией, если оно предшествует поступлению на сервер первой Котировки на открытии рынка. В данном случае, в окне Клиентского терминала появится сообщение «Off Quotes».
- **3.8** Позиция может быть открыта Компанией по цене, по которой Компания хеджировала сделку. Компания имеет право корректировать эту цену с целью отразить стоимость хеджирования.

## <span id="page-8-0"></span>**4. ЗАКРЫТИЕ ПОЗИЦИИ**

- **4.1** При подаче распоряжения на закрытие позиции Клиент должен указать следующие обязательные параметры:
	- a) Тикет; и
	- b) Объем торговой операции.

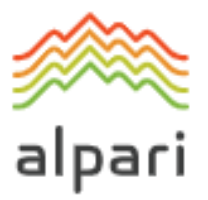

- **4.2** Для закрытия позиции через Клиентский терминал без использования Торгового советника, Клиенту необходимо нажать кнопку Close... («Закрыть...»). Распоряжение Клиента на закрытие позиции может быть исполнено по цене, которая отличается от котировки, которую Клиент получил в клиентском терминале во время последнего среза рынка (Market Snapshot), в следующих случаях:
	- a) если текущая котировка изменилась с момента последнего среза рынка (Market Snapshot);
	- b) если котировка из последнего среза рынка применима к меньшему объему торговой операции, чем Объем торговой операции Клиента.

Во всех случаях Распоряжение Клиента будет исполнено по наилучшей доступной цене от Поставщиков ликвидности Компании.

#### **Обработка и исполнение распоряжений на закрытие позиции**

- **4.3** Если в списке открытых позиций по торговому счету есть локированные позиции, то, при формировании распоряжения на закрытие любой из них, в выпадающем списке Type / «Тип» дополнительно появляется опция Close By / «Закрыть встречным», после выбора которой появляется одна или несколько позиций, открытых в противоположном направлении. Клиент закрывает локированные позиции одного объема или частично закрывает две локированные позиции разного объема. При этом меньшая позиция и симметричная часть большей закрываются, и открытой остается новая позиция в направлении большей из двух, ей присваивается новый Тикет.
- **4.4** Если в списке открытых позиций по торговому счету есть несколько локированных позиций, то при формировании распоряжения на закрытие любой из них в выпадающем списке Type / «Тип» дополнительно появляется опция Multiple Close By / «Закрыть перекрытые ордера». Клиент закрывает все локированные позиции по данному инструменту. При этом открытой остается новая позиция, открытая в направлении большего суммарного объема, ей присваивается новый Тикет.
- **4.5** Распоряжение Клиента на закрытие позиции считается обработанным, а позиция закрытой после появления соответствующей записи в Лог-файле сервера.
- **4.6** Распоряжение на закрытие позиции будет отклонено Компанией, если оно предшествует поступлению на сервер первой Котировки на открытии рынка. В данном случае, в окне Клиентского терминала появится сообщение «Off Quotes».
- **4.7** Распоряжение на закрытие позиции будет отклонено Компанией, если оно поступило в момент, когда ордер Stop Loss или ордер Take Profit для данной позиции находился в очереди на исполнение. В данном случае, в окне Клиентского терминала появится сообщение «Off Quotes».
- **4.8** Позиция может быть закрыта Компанией по цене, по которой Компания хеджировала сделку. Компания имеет право корректировать эту цену с целью отразить стоимость хеджирования.

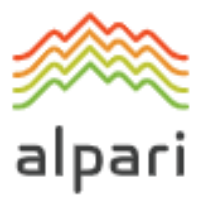

## <span id="page-10-0"></span>**5. ОРДЕРА**

## **Типы ордеров в торговой платформе**

- <span id="page-10-1"></span>**5.1.** Для открытия позиции могут быть использованы следующие типы Ордеров (Отложенных ордеров):
	- a) Buy Stop предполагает открытие длинной позиции по цене более высокой, чем текущая цена в момент размещения ордера;
	- b) Sell Stop предполагает открытие короткой позиции по цене более низкой, чем текущая цена в момент размещения ордера;
	- c) Buy Limit предполагает открытие длинной позиции по цене более низкой, чем текущая цена в момент размещения ордера;
	- d) Sell Limit предполагает открытие короткой позиции по цене более высокой, чем текущая цена в момент размещения ордера.
- <span id="page-10-2"></span>**5.2.** Для закрытия позиции могут быть использованы следующие типы Ордеров:
	- a) Stop Loss Ордер на закрытие ранее открытой позиции, который срабатывает при достижении ценой его уровня. Ордер устанавливается на уровне цены менее выгодной для Клиента, чем текущая цена на момент установки данного ордера;
	- b) Take Profit Ордер на закрытие ранее открытой позиции, который срабатывает при достижении ценой его уровня. Ордер устанавливается на уровне цены более выгодной для Клиента, чем текущая цена на момент установки данного ордера;
	- c) If done ордера Stop Loss и / или Take Profit, которые активизируются только после исполнения Отложенного ордера, с которым они связаны.

## **Когда и на какой срок могут выставляться Ордера**

- **5.3.** Ордера могут быть размещены, модифицированы или удалены Клиентом только в тот период, когда торговля по данному инструменту разрешена. Время торговли для каждого инструмента указано в Спецификация контрактов.
- **5.4.** Для инструментов, торгуемых круглосуточно, все Отложенные ордера имеют статус GTC (Good Till Cancelled / «Действующий до отмены») и принимаются на неопределенное время. Клиент может сам ограничить срок действия ордера, установив в поле Expiry / «Истечение» конкретную дату и время.
- **5.5.** Для инструментов, торгуемых сессионно, Отложенные ордера имеют статус DO (Day Order / «Дневной ордер»), принимаются только в рамках текущей торговой сессии и удаляются Компанией по окончании торгового дня.
- **5.6.** Одера Stop Loss и Take Profit по всем Инструментам имеют статус GTC (Good Till Cancelled / «Действующий до отмены»), и не подлежат удалению согласно положениям Пункта [2.9.](#page-4-0)

## **Процедура выставления ордера**

**5.7.** При подаче Клиентом распоряжения на размещение Отложенных ордеров должны

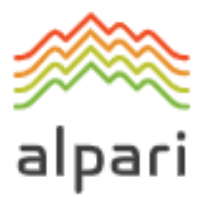

быть указаны следующие обязательные параметры:

- a) Инструмент;
- b) Объем;
- c) Тип ордера (Buy Stop, Buy Limit, Sell Stop, Sell Limit); и
- d) Уровень ордера.

В дополнение к этому Клиентом в распоряжении могут быть указаны следующие необязательные параметры:

- a) Уровень Stop Loss Отложенного ордера. Значение 0.0000 означает, что Stop Loss не выставляется (или удаляется, если он был выставлен ранее);
- b) Уровень Take Profit Отложенного ордера. Значение 0.0000 означает, что Take Profit не выставляется (или удаляется, если он был выставлен ранее); или
- c) Дата и время истечения срока действия Отложенного ордера.

Распоряжение будет отклонено:

- a) при отсутствии или неправильном значении одного или нескольких обязательных параметров; или
- b) при неправильном значении одного или нескольких необязательных параметров.

При этом в случае размещения Отложенного ордера через Клиентский терминал без использования советника будет выдано сообщение об ошибке «Invalid S/L or  $T/P$ » / «Неверный S/L или T/P».

- **5.8.** При подаче Клиентом распоряжения на размещение ордеров Stop Loss и Take Profit на открытую позицию должны быть указаны следующие параметры:
	- a) Тикет Открытой позиции;
	- b) Уровень Stop Loss ордера. Значение 0.0000 означает, что Stop Loss не выставляется (или удаляется, если он был выставлен ранее); и
	- c) Уровень Take Profit ордера. Значение 0.0000 означает, что Take Profit не выставляется (или удаляется, если он был выставлен ранее).

При неправильном значении одного или нескольких параметров в случае размещения Отложенного ордера через клиентский терминал без использования советника Распоряжение будет отклонено, и кнопка Modify... / «Изменить...» останется неактивной.

- **5.9.** При подаче Клиентом распоряжения на размещение ордеров If Done на Отложенный ордер должны быть указаны следующие параметры:
	- a) Тикет Отложенного ордера, на который выставляются данные ордера;
	- b) Уровень Stop Loss ордера. Значение 0.0000 означает, что Stop Loss не выставляется (или удаляется, если он был выставлен ранее); и
	- c) Уровень Take Profit ордера. Значение 0.0000 означает, что Take Profit не выставляется (или удаляется, если он был выставлен ранее).

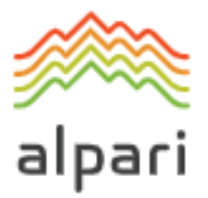

При неправильном значении одного или нескольких параметров в случае размещения Отложенного ордера через клиентский терминал без использования советника Распоряжение будет отклонено, и кнопка Modify / «Изменить» останется неактивной.

- <span id="page-12-0"></span>**5.10.** При подаче распоряжения на размещение Stop Loss и / или Take Profit ордера на открытую позицию или Отложенного ордера расстояние в пунктах между уровнем устанавливаемого ордера и текущей рыночной ценой не должно быть меньше количества пунктов, указанного в спецификации контракта для данного инструмента, и при этом должны быть удовлетворены следующие условия:
	- a) Для ордера Stop Loss на короткую позицию: текущей рыночной ценой считается цена Ask, и ордер не должен быть размещен ниже, чем цена Ask плюс указанное количество пунктов;
	- b) Для ордера Take Profit на короткую позицию: текущей рыночной ценой считается цена Ask, и ордер не должен быть размещен выше, чем цена Ask минус указанное количество пунктов;
	- c) Для ордера Stop Loss на длинную позицию: текущей рыночной ценой считается цена Bid, и ордер не должен быть размещен выше, чем цена Bid минус указанное количество пунктов;
	- d) Для ордера Take Profit на длинную позицию: текущей рыночной ценой считается цена Bid, и ордер не должен быть размещен ниже, чем цена Bid плюс указанное количество пунктов;
	- e) Для ордера Buy Limit: текущей рыночной ценой считается цена Ask, и ордер не должен быть размещен выше, чем цена Ask минус указанное количество пунктов;
	- f) Для ордера Buy Stop: текущей рыночной ценой считается цена Ask, и ордер не должен быть размещен ниже, чем цена Ask плюс указанное количество пунктов;
	- g) Для ордера Sell Limit: текущей рыночной ценой считается цена Bid, и ордер не должен быть размещен ниже, чем цена Bid плюс указанное количество пунктов; и
	- h) Для ордера Sell Stop: текущей рыночной ценой считается цена Bid, и ордер не должен быть размещен выше, чем цена Bid минус указанное количество пунктов.
- <span id="page-12-1"></span>**5.11.** При подаче распоряжения на размещение ордеров If Done на Отложенный ордер Клиент должен учитывать, что разница между уровнем ордеров If Done и уровнем самого Отложенного ордера не должна быть меньше, чем количество пунктов, указанное в спецификации контракта для каждого инструмента, и при этом должны быть удовлетворены следующие условия:
	- a) ордер Stop Loss на Отложенный ордер Buy Limit или Buy Stop не должен быть размещен выше, чем уровень Отложенного ордера минус указанное количество пунктов;

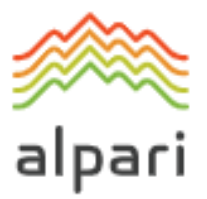

- b) ордер Stop Loss на Отложенный ордер Sell Limit или Sell Stop не должен быть размещен ниже, чем уровень Отложенного ордера плюс указанное количество пунктов;
- c) ордер Take Profit на Отложенный ордер Buy Limit или Buy Stop не должен быть размещен ниже, чем уровень Отложенного ордера плюс указанное количество пунктов; и
- d) ордер Take Profit на Отложенный ордер Sell Limit или Sell Stop не должен быть размещен выше, чем уровень Отложенного ордера минус указанное количество пунктов.
- **5.12.** Распоряжение на размещение ордера считается исполненным, а ордер считается размещенным после появления соответствующей записи в Лог-файле сервера.
- **5.13.** Каждому Отложенному ордеру присваивается Тикет.
- **5.14.** Распоряжение на выставление Ордера может быть отклонено Компанией, если оно предшествует поступлению на сервер первой Котировки на открытии рынка. В данном случае, в окне Клиентского терминала появится сообщение «Off Quotes».
- **5.15.** Компания вправе, но не обязана отклонить Распоряжение на размещение ордера, если текущая котировка в процессе обработки распоряжения достигнет такого уровня, при котором будет нарушено хотя бы одно из условий пунктов [5.10](#page-12-0) или [5.11.](#page-12-1)

## **Процедура модифицикации и удаления Ордера**

- <span id="page-13-0"></span>**5.16.** При подаче Клиентом распоряжения на модификацию параметров Отложенных ордеров (уровень Отложенного ордера и / или ордеров If-Done на данный Отложенный ордер) должны быть указаны следующие параметры:
	- a) Тикет;
	- b) Уровень Отложенного ордера;
	- c) Уровень Stop Loss ордера. Значение 0.0000 означает, что Stop Loss не выставляется (или удаляется, если он был выставлен ранее);
	- d) Уровень Take Profit ордера. Значение 0.0000 означает, что Take Profit не выставляется (или удаляется, если он был выставлен ранее).

При неправильном значении одного или нескольких параметров в случае размещения / модификации / удаления Отложенного ордера через клиентский терминал без использования советника Распоряжение будет отклонено, и кнопка Modify... / «Изменить...» останется неактивной.

- **5.17.** При подаче распоряжения на модификацию ордеров Stop Loss и Take Profit на открытую позицию Клиентом должны быть указаны следующие параметры:
	- a) Тикет;
	- b) Уровень Stop Loss ордера. Значение 0.0000 означает, что Stop Loss не выставляется (или удаляется, если он был выставлен ранее); и
	- c) Уровень Take Profit ордера. Значение 0.0000 означает, что Take Profit не выставляется (или удаляется, если он был выставлен ранее).

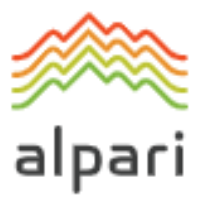

При неправильном значении одного или нескольких параметров в случае размещения / модификации / удаления ордеров через клиентский терминал без использования советника Распоряжение будет отклонено, и кнопка Modify... / «Изменить...» останется неактивной.

- **5.18.** При подаче распоряжения на удаление Отложенного ордера Клиентом должен быть указан Тикет удаляемого ордера.
- **5.19.** Распоряжение на модификацию или удаление ордера считается исполненным, а ордер считается модифицированным или удаленным после появления соответствующей записи в Лог-файле сервера.
- **5.20.** Распоряжение на модификацию или удалению Ордера может быть отклонено Компанией, если оно предшествует поступлению на сервер первой Котировки на открытии рынка. В данном случае, в окне Клиентского терминала появится сообщение «Off Quotes».
- **5.21.** Компания вправе, но не обязана отклонить Распоряжение на модификацию или удаление ордера, если в процессе обработки распоряжения ордер был помещен в очередь на исполнение в соответствии с Пунктом [5.23](#page-14-1) настоящего Регламента.
- <span id="page-14-0"></span>**5.22.** Если процесс обработки распоряжения на модификацию или удаление ордера был завершен, после того как ордер был поставлен в очередь на исполнение согласно пункту 5.23, Компания вправе, но не обязана отменить модификацию или удаление ордера.

### **Процедура исполнения Ордера**

- <span id="page-14-1"></span>**5.23.** Ордер помещается в очередь на исполнение в следующих случаях:
	- a) Ордер Take Profit по открытой длинной позиции помещается в очередь на исполнение, если цена Bid в потоке котировок станет равной или выше уровня ордера; Ордер Take Profit помещается в очередь на исполнение в виде рыночного распоряжения на закрытие позиции;
	- b) Ордер Stop Loss по открытой длинной позиции помещается в очередь на исполнение, если цена Bid в потоке котировок станет равной или ниже уровня ордера;
	- c) Ордер Take Profit по открытой короткой позиции помещается в очередь на исполнение, если цена Ask в потоке котировок станет равной или ниже уровня ордера; Ордер Take Profit помещается в очередь на исполнение в виде рыночного распоряжения на закрытие позиции;
	- d) Ордер Stop Loss по открытой короткой позиции помещается в очередь на исполнение, если цена Ask в потоке котировок станет равной или выше уровня ордера;
	- e) Ордер Buy Limit помещается в очередь на исполнение, если цена Ask в потоке котировок станет равной или ниже уровня ордера; Ордер Buy Limit помещается в очередь на исполнение в виде рыночного распоряжения на закрытие позиции;

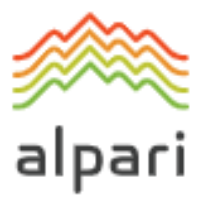

- f) Ордер Sell Limit помещается в очередь на исполнение, если цена Bid в потоке котировок станет равной или выше уровня ордера; Ордер Sell Limit помещается в очередь на исполнение в виде рыночного распоряжения на закрытие позиции;
- g) Ордер Buy Stop помещается в очередь на исполнение, если цена Ask в потоке котировок станет равной или выше уровня ордера;
- h) Ордер Sell Stop помещается в очередь на исполнение, если цена Bid в потоке котировок станет равной или ниже уровня ордера.
- **5.24.** При поступлении на исполнение Отложенного ордера на сервере автоматически происходит проверка состояния торгового счета на наличие свободной маржи под открываемую позицию:
	- a) Маржа текущей совокупной клиентской позиции и новая Необходимая маржа (далее «Новая маржа») рассчитываются для Позиций с противоположной направленностью на основании показателя Хеджированная маржа; для других позиций — на основании показателя Первоначальная маржа, рассчитываемого как средневзвешенная цена (в отношении объема) всех позиций, кроме позиций с противоположной направленностью;
	- b) При попадании уровня Отложенного ордера в ценовой разрыв плавающая прибыль / убыток по всем открытым позициям рассчитываются по текущим котировкам на момент помещения ордера в очередь на исполнение; и
	- c) «Свободная Маржа» рассчитывается по следующей формуле: Free Margin = Balance – New Margin  $+$  Floating Profit – Floating Loss;
	- d) Если после вышеуказанных расчетов по новым позициям свободная маржа (Free Margin) меньше нуля, Компания оставляет за собой право отклонить Распоряжение на открытие позиции и удалить Отложенный ордер. Отмена ордера сопровождается соответствующей записью в Лог-файле сервера «No money» .
- **5.25.** Ордер считается исполненным после появления соответствующей записи в Логфайле сервера.
- **5.26.** Исполнение ордера сопровождается соответствующей записью в Лог-файле сервера, при этом позиция, открытая исполнением Отложенного ордера, сохраняет за собой Тикет Отложенного ордера.
- **5.27.** В случае недостаточной ликвидности на уровне ордера и/или в случае попадания уровня ордера в ценовой разрыв на открытии рынка и/или в потоке котировок Компания может на свое единоличное и абсолютное усмотрение исполнить ордера Buy Limit, Sell Limit и Take Profit по установленной в ордере цене.
- **5.28.** В случае недостаточной ликвидности на уровне ордера и/или в случае попадания уровня ордера в ценовой разрыв на открытии рынка и/или в потоке котировок Компания может, на свое единоличное усмотрение исполнить ордера Buy Stop, Sell Stop и Stop Loss по текущей доступной цене на момент исполнения ордера. Клиент соглашается с тем, что цена исполнения может отличаться от уровня ордера.

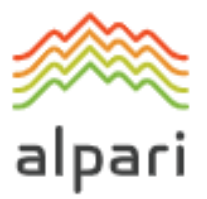

- **5.29.** Отложенный ордер может быть исполнен частично в случае недостаточности ликвидности на уровне ордера для хеджирования сделки с помощью Поставщика ликвидности. В таком случае для оставшегося неисполненным объема на счете Клиента будет выставлен новый Отложенный ордер, остальные параметры которого будут соответствовать параметрам частично исполненного ордера.
- **5.30.** В случаях, когда уровень Отложенного ордера и (или) уровень соответствующего Ордера Stop Loss или Take Profit попадают в ценовой разрыв на открытии рынка и/или в потоке котировок, Компания вправе на свое единоличное усмотрение немедленно открыть и закрыть позицию по первым доступным ценам одной и той же Котировки.
- **5.31.** Компания вправе на свое единоличное усмотрение исполнить любой Отложенный ордер (Ордера типа «Limit» и (или) «Stop») по цене, по которой Компания хеджировала сделку. Клиент настоящим соглашается и признает, что цена исполнения может совпадать с уровнем ордера или отличаться от него либо в сторону увеличения, либо в сторону уменьшения. Компания вправе изменять цену исполнения с целью отражения стоимости хеджирования. Все Отложенные ордера поступают в очередь на исполнение в виде рыночных ордеров.

#### **Принципы работы в торговой платформе MetaTrader 5**

- **5.32.** При использовании Клиентом неттинговой системы учета позиций, на одном торговом счете по каждому инструменту может быть открыта только одна позиция, объем которой будет изменяться при совершении дополнительных сделок по данному инструменту. Направление позиции будет соответствовать направлению сделок с большим совокупным объемом. При равном совокупном объеме сделок на покупку и на продажу позиция будет закрыта.
- **5.33.** При использовании Клиентом хеджинговой системы учета позиций, на одном торговом счете по каждому инструменту может быть открыто множество торговых позиций по одному и тому же инструменту, в том числе — разнонаправленных. При равном совокупном объеме сделок на покупку и на продажу позиции не будут закрыты.
- **5.34.** В торговой платформе MetaTrader 5 наряду с типами ордеров, перечисленными в пункте 5.1 настоящего Регламента, возможно размещение следующих типов Отложенных ордеров на открытие позиции:
	- a) Buy Stop Limit предполагает установку лимитного ордера на покупку (Buy Limit) при достижении ценой Ask стоп-уровня, указанного в этом ордере;
	- b) Sell Stop Limit —предполагает установку лимитного ордера на продажу (Sell Limit) при достижении ценой Bid стоп-уровня, указанного в этом ордере.
- **5.35.** При подаче Клиентом распоряжений на размещение Отложенных ордеров Buy Stop Limit и Sell Stop Limit, кроме параметров, перечисленных в пункте 5.7 настоящего Регламента, должен быть указан обязательный параметр «Уровень Stop Limit».
- **5.36.** При подаче Клиентом распоряжений на размещение Отложенных ордеров Buy Stop Limit и Sell Stop Limit расстояние в пунктах между уровнем устанавливаемого ордера и текущей рыночной ценой не должно быть меньше количества пунктов, указанного

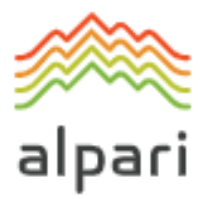

в спецификации контракта для данного инструмента, и при этом должны быть удовлетворены следующие условия:

- a) Для ордера Buy Stop Limit: текущей рыночной ценой считается цена Ask, и ордер не должен быть размещен ниже, чем цена Ask плюс указанное количество пунктов;
- b) Для ордера Sell Stop Limit текущей рыночной ценой считается цена Bid, и ордер не должен быть размещен выше, чем цена Bid минус указанное количество пунктов.

**5.37.** При подаче Клиентом распоряжения на размещение ордеров If Done на Отложенные ордера Buy Stop Limit и Sell Stop Limit Клиент должен учитывать, что разница между уровнем ордеров If Done и уровнем Stop Limit Отложенных ордеров Buy Stop Limit и Sell Stop Limit не должна быть меньше, чем количество пунктов, указанное в спецификации контракта для каждого инструмента, и при этом должны быть удовлетворены следующие условия:

- a) Ордер Stop Loss на Отложенный ордер Buy Stop Limit не должен быть размещен выше, чем уровень Stop Limit минус указанное количество пунктов;
- b) Ордер Stop Loss на Отложенный ордер Sell Stop Limit не должен быть размещен ниже, чем уровень Stop Limit плюс указанное количество пунктов;
- c) Ордер Take Profit на Отложенный ордер Buy Stop Limit не должен быть размещен ниже, чем уровень Stop Limit плюс указанное количество пунктов;
- d) Ордер Take Profit на Отложенный ордер Sell Stop Limit не должен быть размещен выше, чем уровень Stop Limit минус указанное количество пунктов.
- **5.38.** При подаче Клиентом распоряжения на модификацию параметров Отложенных ордеров Buy Stop Limit и Sell Stop Limit (уровень Отложенного ордера и/или уровень Stop Limit и/или ордеров If Done на данный Отложенный ордер), кроме параметров, перечисленных в пункте 5.16 настоящего Регламента, должен быть указан обязательный параметр «Уровень Stop Limit».
- **5.39.** Ордер помещается в очередь на исполнение в следующих случаях:
	- a) Ордер Buy Stop Limit помещается в очередь на исполнение, если цена Ask в потоке котировок станет равной или выше уровня ордера;
	- b) Ордер Sell Stop Limit помещается в очередь на исполнение, если цена Bid в потоке котировок станет равной или ниже уровня ордера.

## <span id="page-17-0"></span>**6. ПРИНУДИТЕЛЬНОЕ ЗАКРЫТИЕ ПОЗИЦИЙ**

- <span id="page-17-1"></span>**6.1.** Компания имеет право на принудительное закрытие открытых позиций Клиента без согласия и какого-либо предварительного уведомления, если отношение средств к марже на торговом счете станет равным или опустится ниже уровня Stop Out. Уровень Stop Out указан в разделе «Торговые условия» на Веб-сайте Компании.
- **6.2.** Уровень маржи контролируется Сервером. Клиент настоящим соглашается и признает, что, согласно Пункту [6.1](#page-17-1), на Сервере генерируется Распоряжение на

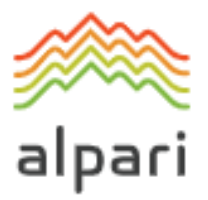

принудительное закрытие позиции (Stop Out) без предварительного на то согласия Клиента. Stop Out исполняется по цене, по которой Компания хеджировала сделку. Клиент соглашается с тем, что цена исполнения может отличаться от котировки, при которой было сгенерировано Распоряжение на Stop Out.

Клиент настоящим соглашается и признает, что Компания вправе на свое единоличное усмотрение корректировать цену закрытия позиции с целью отражения стоимости хеджирования. Stop Out исполняется по текущей цене, доступной на момент исполнения ордера.

Клиент настоящим соглашается и признает, что в случае принудительного закрытия позиции Клиента Компанией Распоряжение Stop Out будет исполнено по цене, по которой Компания хеджировала сделку, и Компания вправе на свое единоличное усмотрение корректировать цену закрытия позиции с целью отражения стоимости хеджирования.

- **6.3.** Клиент соглашается с тем, что цена исполнения может отличаться от котировки, при которой было сгенерировано Распоряжение на Stop Out.
- **6.4.** Принудительное закрытие позиции сопровождается соответствующей записью в Лог-файле сервера с комментарием «Stop Out».
- **6.5.** При наличии у Клиента нескольких открытых позиций первой помещается в очередь на принудительное закрытие позиция с наибольшими плавающими убытками. 4
- **6.6.** Если принудительное закрытие привело к образованию отрицательных средств на торговом счете, Клиент несет полную ответственность за этот убыток и обязуется немедленно выплатить Компании полную сумму убытка. Компания вправе компенсировать данный убыток за счет средств Клиента, находящихся на других Счетах Клиента.
- **6.7.** Компания вправе закрыть любые Открытые позиции Клиента без какого-либо предупреждения, если это необходимо в соответствии с Процедурой урегулирования спорных ситуаций.
- **6.8.** Следует помнить, что Компания вправе на свое собственное усмотрение каждую пятницу за один час до закрытия торговой сессии вносить изменения в уровни Stop Out и Маржинальные требования. Кроме того, следует отметить, что Компания вправе продлевать срок действия вышеуказанных изменений после открытия рынка столь долго, сколько сочтет необходимым, предоставив Клиенту соответствующее предварительное письменное уведомление.
- **6.9.** В случае изменения Компанией списка инструментов, Компания имеет право принудительно закрыть позиции, а также удалить Отложенные ордера по инструментам, торговлю которыми Компания перестает предоставлять. Закрытие позиции происходит по последней доступной цене.
- **6.10.** Компания не несет ответственности за Stop Out по счету, который наступил в результате несвоевременного поступления средств на счет Клиента.

<sup>4</sup> При наличии у Клиента нескольких открытых позиций на счетах типа ecn.mt5 первой помещается в очередь на принудительное закрытие позиция с наибольшим залогом.

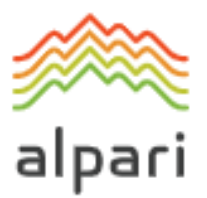

## <span id="page-19-0"></span>**7. КОРПОРАТИВНЫЕ ДЕЙСТВИЯ В ОТНОШЕНИИ CFD НА АКЦИИ/ИНДЕКСЫ**

- **7.1.** В процессе осуществления торговли с использованием CFD на акции и индексы следует помнить о том, что Компания вправе принимать разумные меры по отражению Корпоративных действий, которые принимаются в отношении базовых активов данных инструментов. Корпоративные действия включают (без ограничения): Сплиты / Обратные Сплиты, Выплата дивидендов, Выпуск новых акций, Слияния или Поглощения и т. д.
- **7.2.** Клиент несет индивидуальную ответственность за собственную осведомленность о предстоящих корпоративных событиях, которые могут повлиять на базовые активы. Компания вправе взимать платежи, связанные с корпоративными действиями, в зависимости от направленности позиции Клиента (Покупка / Продажа), без предоставления уведомления, в том виде, в котором они взимаются Поставщиками ликвидности.
- **7.3.** Поправка на дивиденды применяется по отношению к позициям, которые оставались открытыми на счете Клиента на момент окончания торговой сессии Рабочего дня, предшествующего дню выплаты дивидендов.

## <span id="page-19-1"></span>**8. КОММУНИКАЦИИ**

- **8.1.** Для связи с Клиентом, Компания вправе использовать:
	- a) внутреннюю почту Торговой платформы;
	- b) электронную почту;
	- c) телефон;
	- d) новостной раздел на Веб-сайте Компании.

Компания будет использовать контактные данные Клиента, указанные при регистрации Личного кабинета или измененные в соответствии с п. 8.4 настоящего Регламента. Клиент соглашается принимать сообщения от Компании в любое время.

- **8.2.** Любая корреспонденция (документы, уведомления, подтверждения, отчеты и др.) считается полученной Клиентом:
	- a) через час после размещения объявления в новостном разделе на Веб-сайте Компании.
	- b) спустя один час после отправки на его электронный адрес (e-mail);
	- c) сразу после отправки по внутренней почте торговой платформы;
	- d) сразу после завершения телефонного разговора.
- **8.3.** В отношении положений раздела 8 под «часами работы» подразумевается рабочее время с 9:00 часов утра до 5:00 часов вечера по часовому поясу GMT/BST+2 часа (с выходных дней последней недели октября по выходные дни последней недели

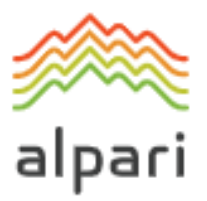

марта) и по часовому поясу GMT+3 часа после перехода на летнее время (с выходных дней последней недели марта по выходные дни последней недели октября).

- **8.4.** Клиент обязуется немедленно уведомить Компанию о любых изменениях в контактных данных Клиента.
- **8.5.** Торговые операции Клиента подтверждаются отчетом о торговых операциях за день (Daily Confirmation), который отправляется по электронной почте на следующий Рабочий день после их совершения. Если у Клиента есть основание полагать, что отчет является неполным или если Клиент не получил отчета (несмотря на то, что операция была осуществлена), Клиент обязуется связаться с Отделом претензий в соответствии с разделом **Ошибка! Источник ссылки не найден.** настоящего Регламента.
- **8.6.** Первого числа каждого месяца Компания отправляет по электронной почте отчет, в котором отражены все операции за предыдущий месяц.
- **8.7.** Любые телефонные разговоры между Клиентом и Компанией могут быть записаны. Любые распоряжения и запросы, полученные по телефону, имеют такой же обязательный характер, как если бы они были получены в письменном виде. Любые записи являются и остаются исключительно собственностью Компании, и будут признаны Клиентом как достаточное доказательство Распоряжений, Запросов или разговоров, записанных вышеуказанным образом. Клиент соглашается, что Компания может предоставлять копии расшифровок данных записей в любой суд, в любой контролирующий или государственный орган.

## <span id="page-20-0"></span>**9. НЕАКТИВНЫЙ СЧЕТ**

- **9.1.** В соответствии с условиями и положениями настоящего Регламента и в соответствии с внутренней политикой и процедурами, Компания вправе разрабатывать политику в области Неактивных счетов и/или устанавливать в отношении любого Неактивного счета ежемесячный платеж за его ведение в размере 5 долларов США или в другой валюте в долларовом эквиваленте и (или) закрывать Торговый счет непосредственно после и (или) по истечении шести (6) следующих друг за другом месяцев неактивности в следующих случаях:
	- a) если Клиент не осуществляет сделки в течение шести (6) следующих друг за другом месяцев, и Компания может посчитать Торговый счет Бездействующим и (или) Неактивным;
	- b) если Неактивный(ые) счет(а) Клиента имеет (имеют) положительный Баланс, Компания вправе применять и (или) взимать ежемесячный платеж за ведение счета(ов) в размере 5 долларов США или в другой валюте в долларовом эквиваленте за один Торговый счет, с учетом периодических изменений, вносимых Компанией;
	- c) если Компания обоснованно считает, что Клиент предпринимает целенаправленную попытку погасить задолженность по своим Торговым

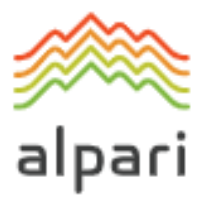

счетам, то Компания вправе по своему абсолютному усмотрению освободить Клиента от уплаты такой задолженности в полном размере или ее части.

**9.2.** Если Неактивный(ые) счет(а) Клиента имеют нулевой остаток, Компания не будет взимать ежемесячный платеж за ведение счета(ов) в размере 5 долларов США или в другой валюте в долларовом эквиваленте за один Торговый счет, при этом, однако, Компания вправе закрыть счет(а) непосредственно после и (или) по прошествии шести (6) месячного периода неактивности счета(ов).

## <span id="page-21-0"></span>**10. ТЕРМИНЫ И ОПРЕДЕЛЕНИЯ**

**10.1.** В настоящих Условиях торговли используются следующие термины и определения:

**«Рыночные условия, отличные от нормальных» —** наличие условий, отличных от Обычных условий рынка, например, когда на рынке наблюдается низкая ликвидность, быстрое изменение цен, или Ценовые разрывы.

**«Бар/ Свеча» —** элемент графика, включающий в себя цены открытия и закрытия, а также максимальную и минимальную цены за определенный период (например, минуту, 5 минут, сутки, неделю).

**«Buy Limit» —** имеет значение, указанное в Пункте [5.1](#page-10-1) настоящего Регламента.

**«Buy Stop» —** имеет значение, указанное в Пункте [5.1.](#page-10-1) настоящего Регламента.

**«Лог-файл Клиентского терминала» —** файл, создаваемый клиентским терминалом, который с точностью до секунды протоколирует все запросы и распоряжения, отправленные Клиентом Компании.

**«Компания» —** компания Альпари Лимитед (Alpari Limited), с зарегистрированным офисом, находящимся по адресу: Сьют 305, Гриффит Корпорэйт Центр, Кингстаун, Сент-Винсент и Гренадины, регистрационный номер 20389 IBC 2012.

**«Клиент» —** юридическое или физическое лицо, у которого заключены соглашения с Компанией на совершение торговых операций на условиях маржинальной торговли, и которое соответствует определению «Клиент», указанному в Клиентском Соглашении.

**«Клиентское соглашение» —** соглашение между Компанией и Клиентом, которое, вместе с настоящим Регламентом и Уведомлением о рисках совместно именуется «Нормативно-правовые документы» и регулирует порядок взаимодействия между Компанией и Клиентом.

**«Дневной ордер» —** Отложенный ордер, который автоматически удаляется в конце торговой сессии.

**«Дилер» —** Сервер или сотрудник Компании, который уполномочен обрабатывать Распоряжения и Запросы Клиента, а также исполнять Отложенные ордера и ордера Stop Out.

**«Бездействующий и (или) Неактивный счет»** — торговый счет Клиента Компании, по которому Клиент / владелец счета / собственник не вел какую-либо торговую деятельность и (или) который оставался неактивным в течение шести (6) следующих

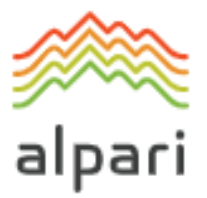

друг за другом месяцев и (или) по которому Компания не осуществляла какие-либо Торговые операции и (или) в отношении которого Компания не выполняла инструкции Клиента, владельца счета, собственника и (или) его уполномоченного представителя в течение шести (6) следующих друг за другом месяцев.

**«Комиссия за Бездействующий и (или) Неактивный счет»** — ежемесячная комиссия за обслуживание счета в размере 5 долларов США или в другой валюте в долларовом эквиваленте, которую Компания вправе взимать по своему абсолютному усмотрению и (или) которую Клиент выплачивает (с учетом периодически вносимых Компанией изменений) за свой **Бездействующий** счет, открытый в Компании.

**«Торговый советник» —** алгоритм в форме программы на базе MetaQuotes Language 4 или MetaQuotes Language 5, который используется для контроля Торгового счета и для отправки Распоряжений и Запросов на Сервер через Клиентский терминал.

**«GTC» («GoodTillCancelled») —** статус ордера, при котором Отложенный ордер не может быть удален до тех пор, пока не будет активирован, либо пока от Клиента не поступит Распоряжение на удаление ордера (за исключением случая, описанного в п. 6.9 настоящего Регламента).

**«Политика хеджирования» —** все применимые аспекты хеджирования Распоряжений и Отложенных ордеров Клиента, включая без ограничения программное обеспечение, Поставщиков ликвидности и типы ордеров.

**«If Done Order» —** имеет значение, указанное в Пункте [5.2](#page-10-2) настоящего Регламента.

**«Явная ошибка» —** открытие / закрытие позиции Клиента или исполнение его ордера Компанией по цене, существенно отличающейся от цены для данного инструмента в потоке котировок на момент совершения этого действия, либо какоелибо другое действие или бездействие Компании, связанное с явно ошибочным определением им уровня цен на рынке в определенный момент времени.

**«Маржа» («Залог») —** средства, необходимые и (или) используемые Клиентом для открытия позиции.

**«Уровень маржи» —** выраженное в процентах отношение Equity к необходимой марже. Определяется по формуле: (Equity/ необходимая маржа) × 100%**.**

**«Рыночное исполнение ордера» —** способ исполнения ордера, при котором ордер исполняется в зависимости от глубины рынка. При рыночном исполнении ордера не происходят реквоты, и ордер исполняется по самой выгодной доступной цене на рынке. Рыночное исполнение применяется на счетах типа ECN.MT4, PRO.ECN.MT4, ECN.MT5.

**«Открытие рынка» —** время открытия рынка после выходных, праздничных дней и временных разрывов в торговой сессии.

**«Новая маржа» —** имеет значение, указанное в Разделе [3](#page-7-0) настоящего Регламента.

**«Уровень ордера»** — цена, указанная в Ордере.

**«Отложенный ордер» —** Распоряжение Клиента Компании открыть или закрыть позицию при достижении ценой уровня ордера.

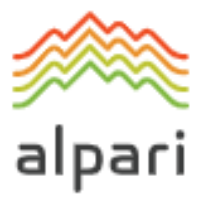

**«Пункт»** / **«Пипс» —** численная величина последнего или крайнего справа знака Котировки.

**«Ценовой разрыв»** имеет следующие значения:

- a) текущая Цена Bid выше, чем Цена Ask по предыдущей Котировке; или
- b) текущая Цена Ask спроса ниже, чем Цена Bid по предыдущей Котировке.

**«Ценовой разрыв при Открытии рынка» —** означает след:

- a) первая Цена Bid в текущей торговой сессии выше, чем Цена Ask по последней Котировке предыдущей торговой сессии; или
- b) первая Цена Ask в текущей торговой сессии ниже, чем Цена Bid по последней Котировке предыдущей торговой сессии.

**«Поток котировок»** — процесс поступления Котировок в Торговую платформу по каждому инструменту.

**«Sell Limit» —** имеет значение, указанное в Пункте [5.1.](#page-10-1) настоящего Регламента.

**«Sell Stop» —** имеет значение, указанное в Пункте [5.1.](#page-10-1) настоящего Регламента.

**«Лог-файл сервера» —** файл, создаваемый сервером, который с точностью до секунды протоколирует все запросы и распоряжения, поступившие от Клиента Компании, а также результаты их обработки.

**«Спред» —** разница между Ценой Bid и Ценой Ask.

**«Stop Loss» —** имеет значение, указанное в Пункте [5.2](#page-10-2) настоящего Регламента.

**«Stop Out» —** Распоряжение на закрытие Открытой позиции Клиента без согласия или любого предварительного уведомления Клиента в случае недостаточности средств, необходимых для поддержания Открытых позиций.

**«Take Profit» —** имеет значение, указанное в Пункте [5.2.](#page-10-2) настоящего Регламента.

**«Котировка» —** цена, которую Компания получает и транслирует в торговые терминалы.

**«Тикет» —** уникальный идентификационный номер, присваиваемый каждой Открытой позиции или Отложенному ордеру или транзакции по депонированию / снятию средств в торговом терминале.

**«Торговые условия на Веб-сайте Компании» —** веб-страница на Веб-сайте, на которой отображается информация об Условиях торговли.

**«Время торговой платформы» («Время сервера») —** временная зона, в которой в Лог-файле сервера регистрируются любые события. В момент публикации данного Регламента, время сервера — GMT/BST + 2 часа (с выходных дней последней недели октября по выходные дни последней недели марта) и GMT+3 часа после перехода на летнее время (с выходных дней последней недели марта по выходные дни последней недели октября).

**«Trailing Stop»** означает:

1) величина Trailing Stop, установленная Клиентом;

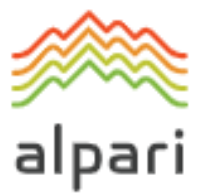

- 2) следующий алгоритм управления Ордерами «Stop Loss»:
	- a) если прибыль по открытой позиции не превысила величины Trailing Stop, никаких действий не предпринимать;
	- b) как только прибыль по открытой позиции превысит величину Trailing Stop, отправить на сервер Распоряжение о размещении Stop Loss ордера на расстоянии величины Trailing Stop от текущей цены;
	- c) как только будет получена котировка на расстоянии, превышающем величину Trailing Stop от выставленного Stop Loss ордера, отправить на сервер Распоряжение об изменении уровня этого ордера, с тем, чтобы он находился на расстоянии величины Trailing Stop от текущей цены.

Trailing Stop работает только тогда, когда клиентский терминал запущен, подключен к Интернету и успешно авторизован на сервере.

- **10.2.** Любая ссылка на положение Нормативно-правового документа будет включать в себя ссылку на:
	- a) любое измененное, усиленное или повторно введенное в действие положение Нормативно-правового документа, будь то до или после даты вступления в силу настоящего Регламента;
	- b) любые Нормативно-правовые документы, принятые на основании вышеуказанного Нормативно-правового документа; и
	- c) любое положение Нормативно-правового документа, по отношению к которому данное положение является изменяющим или повторно вводимым.
- **10.3.** Слова и словосочетания в единственном числе включают в себя также слова и словосочетания во множественном числе и, наоборот, слова и словосочетания во множественном числе включают в себя также и слова в единственном числе; слова в мужском роде включают в себя также и слова в женском и среднем роде; и слова, обозначающие отдельных лиц, включают в себя также и слова, обозначающие корпорации, товарищества, общественные объединения, не являющиеся юридическими лицами, и все другие юридические лица и наоборот.
- **10.4.** При отсутствии иных указаний, ссылка на пункт, сторону или приложение подразумевает ссылку на соответствующий пункт, сторону или приложение настоящего Регламента.
- **10.5.** Заголовки статей приведены в настоящем Регламенте исключительно для удобства его прочтения и не влияют на толкование настоящего Регламента.